#### MASSACHUSETTS INSTITUTE OF TECHNOLOGY

Department of Electrical Engineering and Computer Science

# 6.302 Feedback Systems

Spring Term 2007 Prelab 1C

Issued: March 9, 2007 Due: Thursday, March 15, 2007

## Introduction

The purpose of this lab is to use the mathematical model obtained for the servomechanism to design a position control loop. You will need a copy of the motor parameters determined in Lab 1A. Be sure to include the inertia of the flywheel in all of your calculations. Measurements will be made next week to verify calculated results. This prelab must be done before you go into lab.

## **Pre-Lab Calculations**

1. Consider the following position control loop:

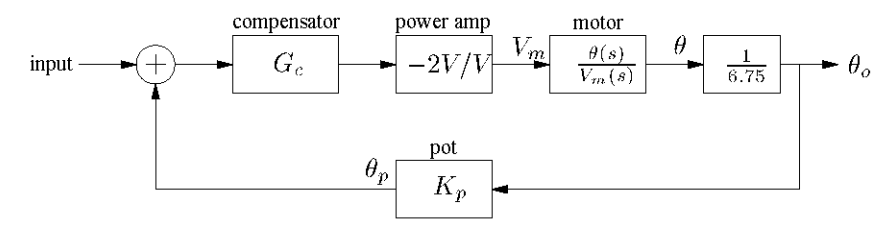

For a proportional control compensator (i.e.  $G_c$  is a constant gain) with a gain of 8.0, calculate the values of  $\zeta$  and  $\omega_n$  for the closed loop system.

2. Now consider using a "proportional plus derivative," or "P+D," controller. Using the "lead" setting on the control box gives a compensator of the following form:

$$
G_c(s) = G \frac{\tau s + 1}{0.1 \tau s + 1} \approx G(\tau s + 1)
$$

Note that the compensator pole is ignored since it is ten times faster than the frequencies that we consider interesting.

Find the capacitor value required to place the compensator zero at a frequency of  $\omega_n$  ( $\tau = C \cdot 90.9k\Omega$ ) Use the closest standard capacitor value (i.e.  $0.1 \mu F$ ,  $0.22 \mu F$ ,  $0.33 \mu F$ ,  $0.47 \mu F$ ,  $1 \mu F$ , ...).

Calculate the values of  $\zeta$  and  $\omega_n$  for the above compensated loop.

Calculate the steady state error of the above system when driven with a unit ramp input.

3. Draw root-locus diagrams for parts  $1 \& 2$ .

#### Useful Formulae

$$
\omega_d = \omega_n \sqrt{1 - \zeta^2}
$$
  
\n
$$
P_o = 1 + \exp\left(\frac{-\pi\zeta}{\sqrt{1 - \zeta^2}}\right)
$$
  
\n
$$
t_p = \frac{\pi}{\omega_d} = \frac{\pi}{\omega_n \sqrt{1 - \zeta^2}}
$$
  
\n
$$
M_p = \frac{1}{2\zeta\sqrt{1 - \zeta^2}}
$$
  
\n
$$
\omega_p = \omega_n \sqrt{1 - 2\zeta^2}
$$

Cite as: James Roberge, course materials for 6.302 Feedback Systems, Spring 2007. MIT OpenCourseWare (http://ocw.mit.edu/), Massachusetts Institute of Technology. Downloaded on [DD Month YYYY].